# Javakurs SS03 - Übung 6

#### Vorübung: Ausprobieren ...

Probiere die Beispielprogramme aus der Vorlesung am Rechner aus. Die Programme sind auf der Vorlesungsseite verlinkt.

#### 1 Taschenrechner, Teil I

Schreibe ein Fensterprogramm, das einen Taschenrechner darstellt (mit Zahlenfeld, Zifferntasten und Tasten für die Operationen plus, minus, mal, geteilt, wenn Du Lust dazu hast, auch mit mehr Funktionen, wie sin, cos, tan und  $ln$ ).

Die Funktionalität des Taschenrechners programmieren wir später.

#### 2 Schachbrett

Schreibe ein Programm, daß ein Schachbrettmuster anzeigt.

## 3 Zielscheibe

Schreibe ein Programm, daß mit konzentrischen Kreisen aus verschiedenen Farben eine Zielscheibe anzeigt. Benutze die Graphics-Methode drawString zum beschriften der Kreise mit Punktzahlen. (Hat jemand Pfeile mit Gummipropfen am Ende? Mit denen kann man auf Monitore werfen ...)

### 4 Java für die ganze Familie

Schreibe eine eine Methode drawPerson (Graphics g, int height, int x, int y) zum Zeichnen eines Strichmännchens (ein Kreis für den Kopf, Linien für Körper, Arme und Beine). Die Parameter bestimmen die Grösse des

Strichmännchens und die Koordinate des Punktes zwischen den Füssen bestimmt.

Schreibe eine zweite Methode drawFamily, die zwei Erwachsene und zwei Kinder (kleinere Strichmännchen) anzeigt. Lege dabei die Parameterliste von drawFamily selbst fest.

Zeige die "Familie" in einem Fenster an.

## 5 Balkendiagramm für die Kryptoanalyse

Schreibe ein Programm, das einen Text als Kommandozeilenparameter nimmt und die darin vorkommenen Buchstaben als Balkendiagramm. Damit kann man (bei hinreichen langen Texten) die Caesarchiffre vom vorherigen Übungszettel sehr leicht entschlüsseln, da die Verschiebung des "Häufigkeitshgebir-<br>nas" sehr leicht zu selemann ist. ges" sehr leicht zu erkennen ist.

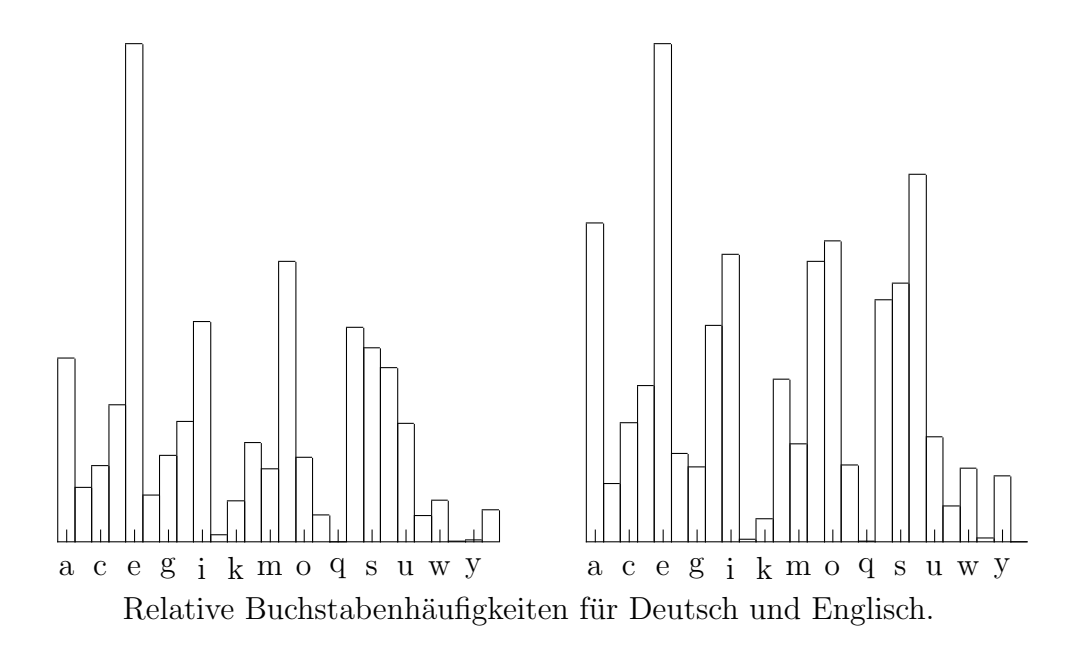

## 6 Apfelmännchen

Die Anzeige des wohl bekanntesten Fraktales, der Mandelbrot-Menge, kann man wie folgt berechnen:

Für Punkte  $(x_0, y_0)$  mit  $-0.5 \le x_0 \le 2$  und  $-1 \le y_0 \le 1$  wird die Folge  $r_i = \sqrt{x_i^2 + y_i^2}$  berechnet, wobei  $x_{i+1} = x_i^2 - y_i^2 - x_0$  und  $y_{i+1} = 2x_iy_i - y_0$ 

ist. Gibt es für  $i \leq 100$  ein  $r_i > 10000$ , so wird der Punkt  $(x_0, y_0)$  weiß eingefärbt, andernfalls schwarz.

## 7 Mehr Fraktale<sup>∗</sup>

Schreibe ein Programm, das Programm eines der [Fraktale,](http://www.inf.fu-berlin.de/lehre/SS03/javakurs/Uebungen/fractals.html) deren Beschreibung auf der Kursseite verlinkt ist (Kochkurve, Hilbertkurve, Sierpinskidreieck) zeichnet, wobei die verwendet Rekursionstiefe von als Kommandozeilenparameter übergeben werden sollte.

Hinweis:

Für die Kurven ist die Graphics-methode void drawLine(int x0, int y0, int x1, int y1) nützlich, für das Sierpinski-Dreieck die Methode void fillPolygon(int[] x, int[] y, int noPoints).